**Simulation Exam. Name: University of the Ryukyus 3-rd year undergraduate No: Faculty of Engineering 2009-2-9 Last Term Examination Department of Information Eng. Time: 90 minutes (write answers in boxes) Prof. M.R. Asharif** \*\*\*\*\*\*\*\*\*\*\*\*\*\*\*\*\*\*\*\*\*\*\*\*\*\*\*\*\*\*\*\*\*\*\*\*\*\*\*\*\*\*\*\*\*\*\*\*\*\*\*\*\*\*\*\*\*\*\*\*\*\*\*\*\*\*\*\*

**1-In the mixed congruential generator:** 

 $x_{n+1} = 101x_n + 11 \pmod{100}$ 

**Simulate the first five numbers with seed**  $x_0 = 1$ . Can you estimate a rule for  $x(8)$ ?

*(Hint:*

*See page 58-61) 10%*   $x(0)=1$ ,  $x(1)=-x(2)=-x(3)=-x(4)=-x(5)=-x(8)$ 

## *2***- In randomised response technique (RRT), if we have:**

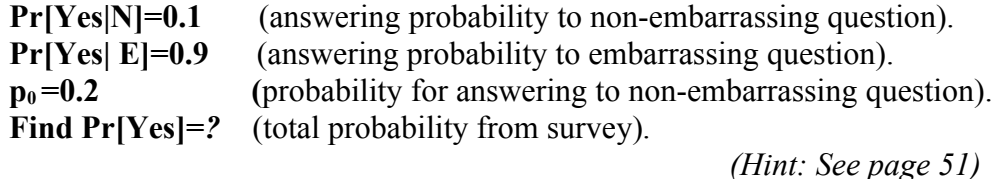

*10%*

*3***- In the following chaotic system:** 

*x(n+1)=4 r x(n) [1-x(n)]*

 **If the attractor of this chaotic system will be x(***∞)***=0.6, find "r" by simulation or direct computation [for any value of**  $x(0)$ **].**  $10\%$ 

(*Hint: See chap r*=

*Pr[Yes]*=

*4-* **Find the probability of S=k, if we have the following relation: S=X+Y Where both random variables X and Y have the Geometric distribution:** *Pr*[X=i]=  $q^{i-1}p$  and Pr[Y=i]=  $q^{i-1}p$ *(see page 16) (Hint: See page 38) 10% 5-* **Simulate a Binomial random variable** *X* **with** *B(7,0.75)* **from a set of uniform random variables** *U (0,1)***, by using Bernouli random variable, where:** *U1=0.6068, U2=0.4860, U3=0.8913, U4=0.7621, U5=0.4565, U6=0.0185,U7=0.8214*  $Pr[S=K]=$ 

*(Hint: See page 82)*

*10%*

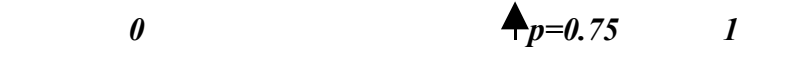

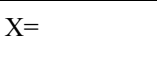

*6-* **Use the table-look-up method to simulate random variables** *X* **from** *U(0,1).* **Where the p.d.f of** *X* **has logistic distribution** *(see page 28)* **as follows:**

*f*(*x*)= $e^{-x}$  /(1+  $e^{-x}$ )<sup>2</sup>

*, -∞< x<∞*

*10%*

**Also, find the value of** *X* **when** *U=0.5 (Hint: see page 95-96)* 

 $X=$  $X|u=0.5 =$ 

*7-* **Simulate the normal distributed random variables** *(N1, N2)* **by using Box-Muller method from the following pair of uniform distributed random variables:** *(U1,U2)=(0.606,0.25) (Hint: See page 78 use Eq. 4.1)*

*10%*

 $(N1,N2)=$ 

## *8-* **Simulate the random variable X with the following probabilities:**

*(Hint: see page 93-94)*

*10%*

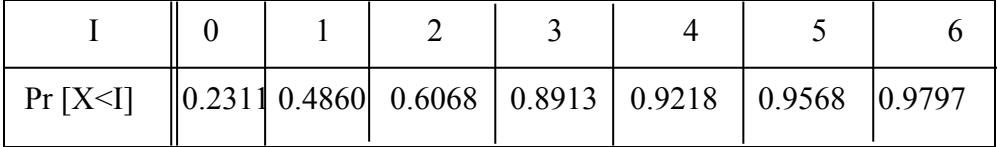

## **From a U(0,1) in the following table:**

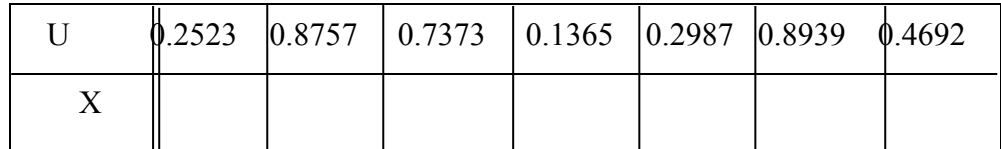

## *9-* **Simulate random variable** *X* **with geometric distribution and** *p=0.1* **from** *U(0,1)=0.5*

*(Hint: See page 93 Eq. 5.4)*

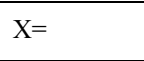

*10%*

*\*\*\*\*\*\*\*\*\*\*\*\*\*\*\*\*\*\*\*\*\*\*\*\*\*\*\*\*\*\*\*\*\*\*\*\*\*\*\*\*\*\*\*\*\*\*\*\*\**